### **CAHIERS** *DES* **CHARGES**

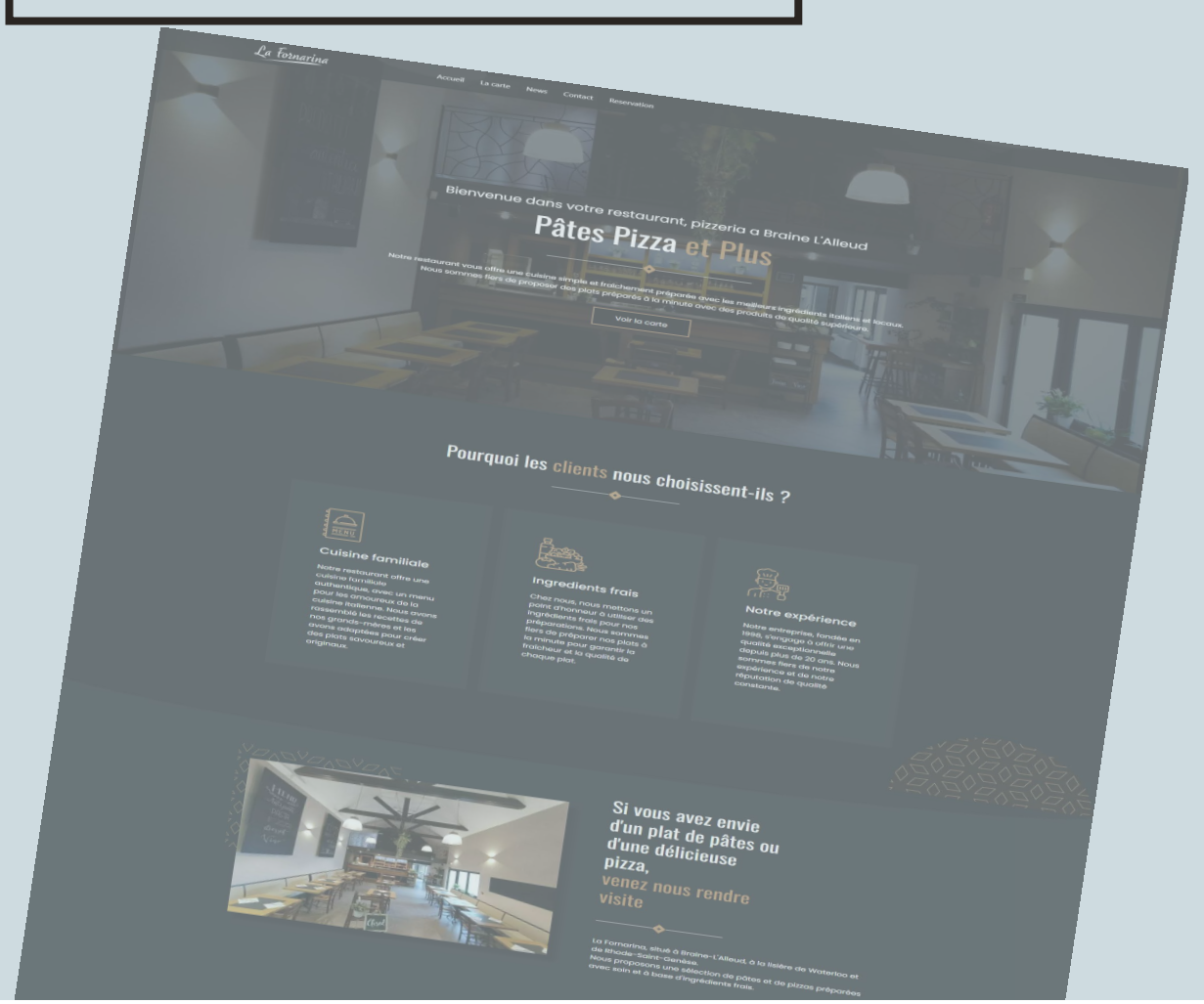

# **Site** Internet

CAHIER DES CHARGES

### **L'entreprise : Votre contact :**

*Nom, prénom, téléphone et e-mail du contact* 

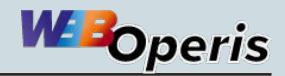

### SOMMAIRE

- 03 Présentation de l'entreprise
- *04* • Votre Projet
- *O5* Objectifs
- *06* • Fonctionnalités
- *O7* Besoins connexes
- 08 Contraintes techniques
- 09 Pages & arborescence
- 10 · Design
- 11 · Déroulement du projet

#### À PROPOS DE WEB-OPERIS.BE

Je mets mon expertise au service de projets web innovants et personnalisés. Ma passion est de créer des sites dynamiques, réactifs et optimisés pour les moteurs de recherche, répondant parfaitement aux besoins spécifiques de chaque client.

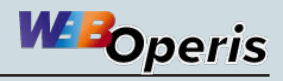

### **Présentation de l'entreprise**

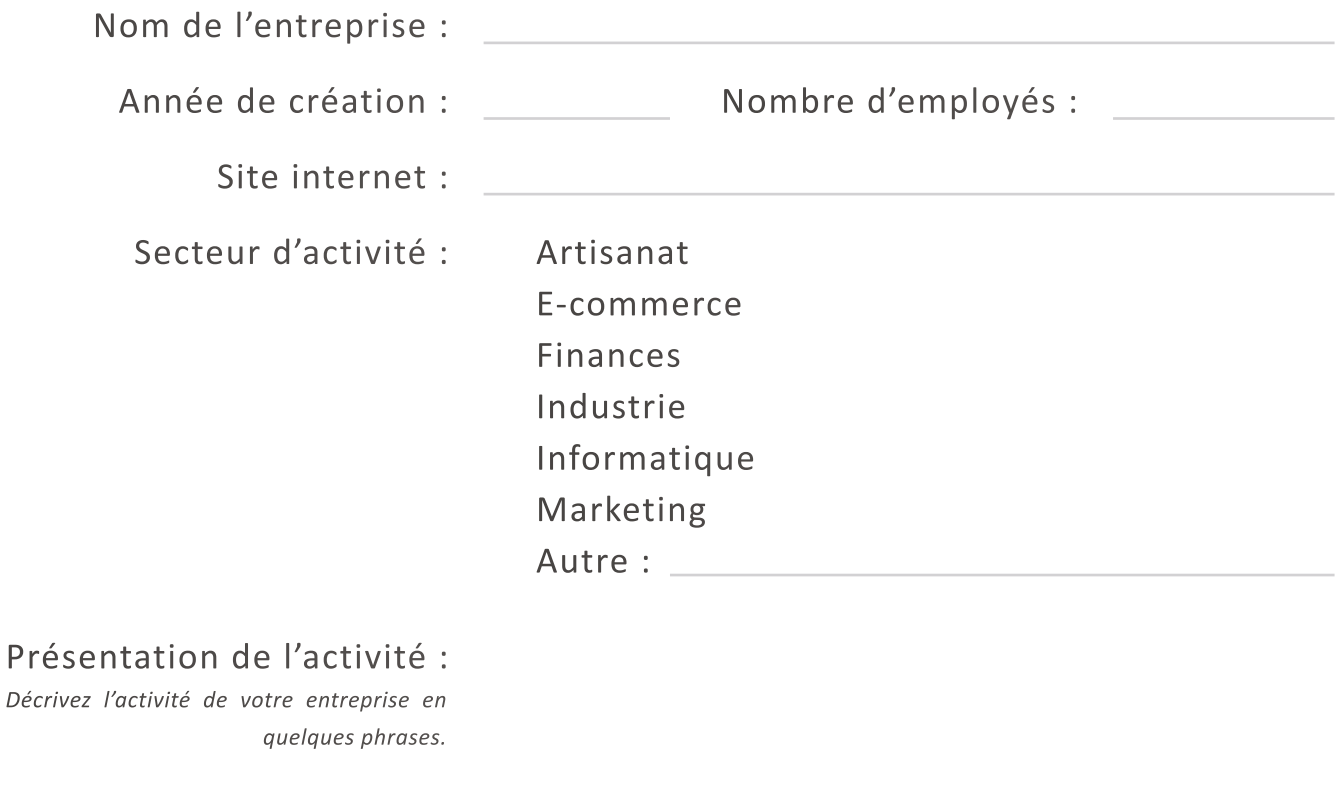

Principaux concurrents : *Noms et site internet de vos principaux concurrents.*

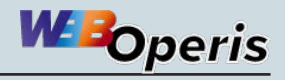

*Aidez-moi à mieux cerner vos besoins en présentant votre* **votre Projet.** Les caractéristiques techniques de votre site pourront être présentant votre du projet. Les caractéristiques techniques de votre site pourront être

#### Description du projet :

*Expliquez votre projet le plus clairement possible afin qu'une personne extérieure à votre entreprise puisse s'imprégner rapidement du contexte de votre demande. Décrivez comment votre projet est né, vos attentes, votre vision du déroulé du projet…* 

#### Vos besoins :

*Décrivrez les raisons pour lesquelles vous souhaitez développer votre projet. Soyez le plus clair possible afin que le prestataire comprenne rapidement votre problématique.* 

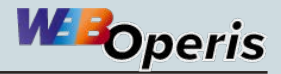

05

### **Objectifs**

*Présentez les objectifs principaux de ce projet. Soyez aussi complet que possible : votre projet peut avoir de multiples objectifs et bénéfices, tous sont importants. Le cas échéant, positionnez les objectifs de votre projet face à la concurrence pour mieux les illustrer.*

#### Objectifs qualitatifs :

*Indiquez ici vos objectifs non quantifiés, par exemple : Donner une meilleure image de l'entreprise et de ses produits / Améliorer la satisfaction client / Laisser parler les clients et savoir les écouter / Développer ses compétences techniques / ...*

#### Objectifs quantitatifs :

*Inscrivez ici vos objectifs chiffrés, par exemple : Trafic attendu / Nombre de pages à créer / ...*

#### Votre cible :

*Décrivez le profil des clients de votre entreprise et celui des visiteurs de votre site. Par exemple : Nous visons un public professionnel, pour développer notre activité en B2B. Le profil type de nos prospects est : homme, 39 ans, responsable marketing...*

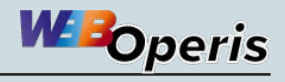

## **Fonctionnalités**

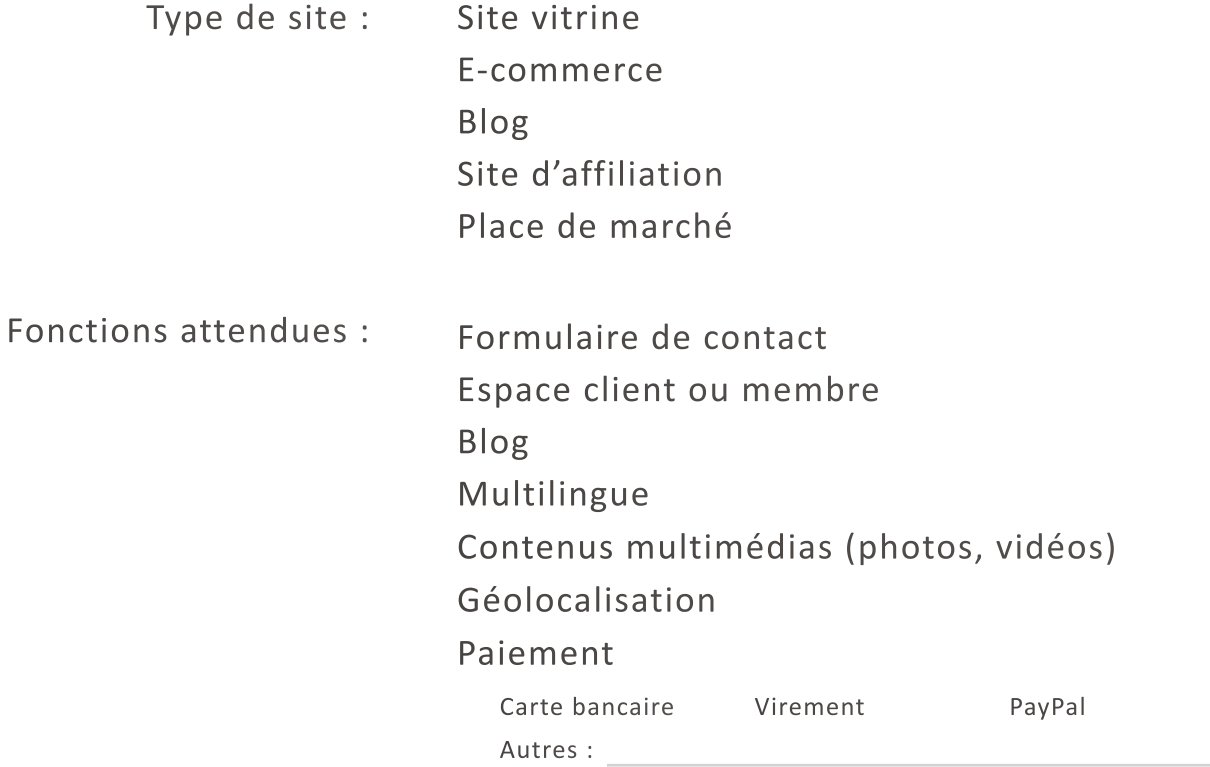

#### Demandes spécifiques :

*Indiquez toutes les fonctionnalités propres à votre activité à intégrer à votre futur site. Soyez précis afin que le prestataire puisse avoir une vision précise de votre demande.* 

# **Besoins connexes**

*Indiquez ici vos besoins nécessaire au bon déroulement du projet et à sa mise en place : services supplémentaires, après-vente, plugins et outils complémentaires, etc.*

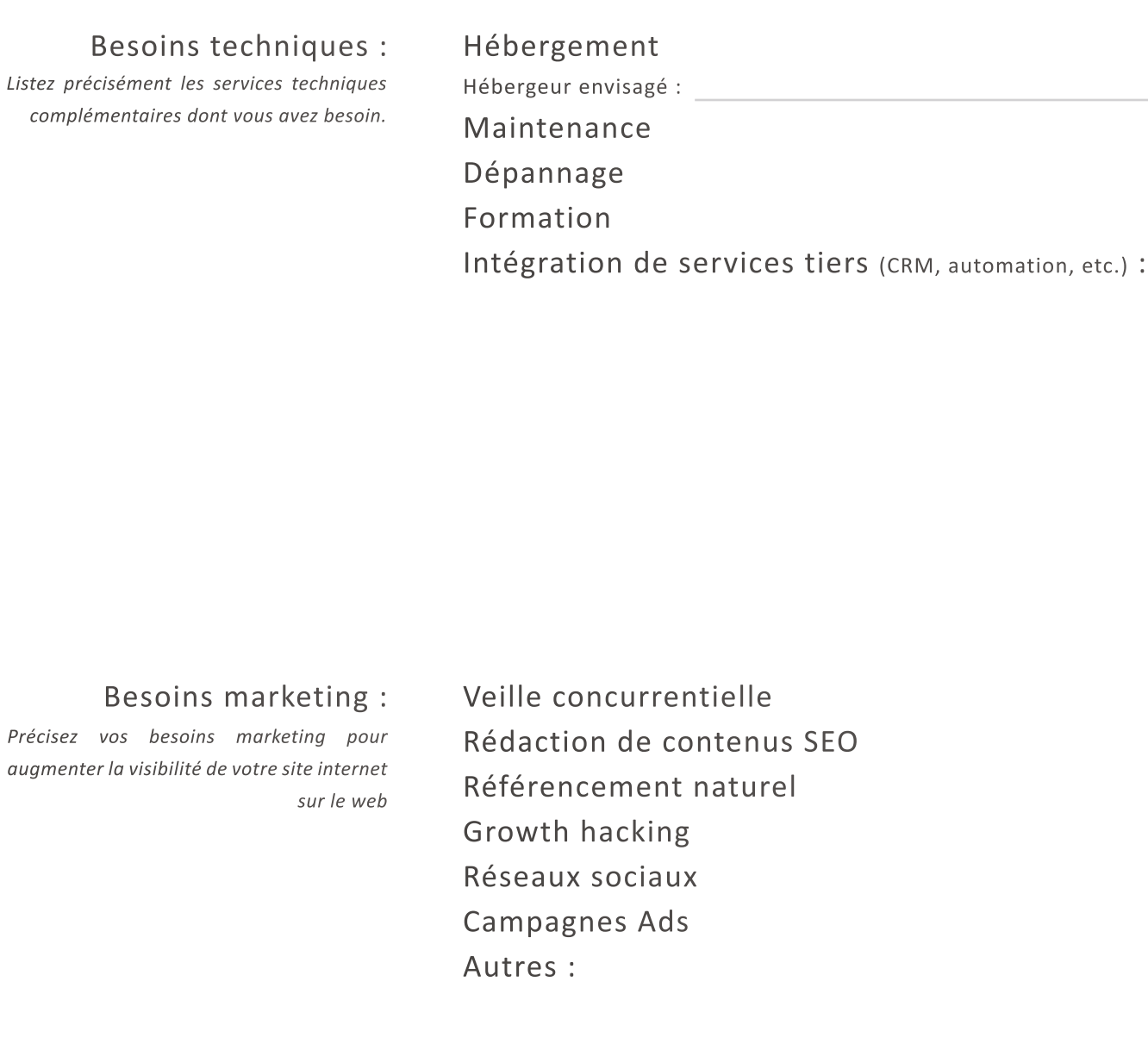

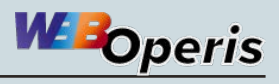

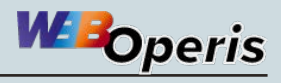

## **Contraintes techniques**

*Listez ici toutes les contraintes techniques liées à votre projet. N'hésitez pas à rentrer dans les détails et donner des exemples de sites internet, de concurrent ou non, dont vous appréciez un élément. Soyez le plus complet possible.*

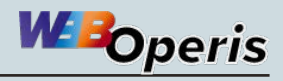

### **Pages & arborescence**

#### Arborescence de votre futur site :

*L'arborescence présente clairement l'architecture de votre site. Elle indique le chemin à parcourir pour aller d'une page à une autre. Cette étape permet également de mieux visualiser l'expérience et le parcours utilisateur de votre futur site.* 

#### Nombre de pages estimé :

*Vous pouvez les organiser par catégories pour faciliter la compréhension. Exemple de catégories : Page client = 3, Page produit = 16, Page vitrine = 7 , etc.*

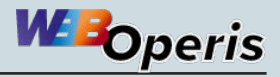

## **Design**

*Joignez à votre cahier des charges tous les documents concernant l'identité visuelle de votre entreprise (votre logo et ses variations, vos codes couleurs, polices d'écritures, les règles de conception, etc.).* 

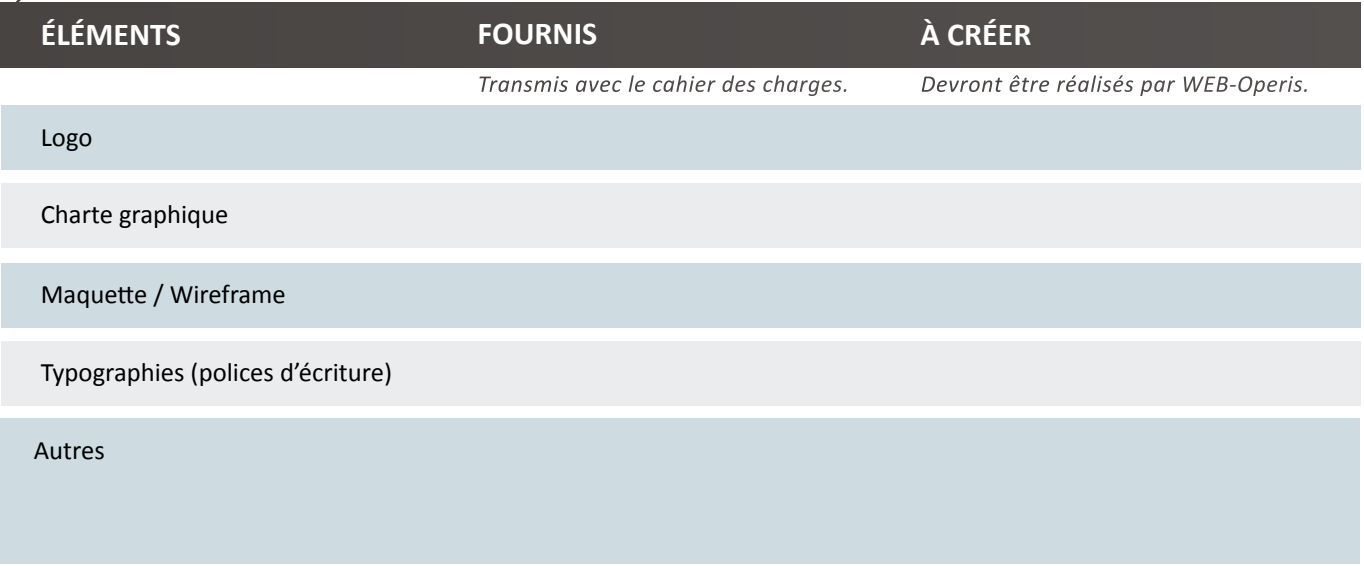

Nombre de propositions attendues :

#### Style graphique attendu :

*Définir le style de votre site est indispensable pour garder une cohérence entre tous vos éléments et votre activité. Indiquez le thème souhaité pour le design de votre site internet.* 

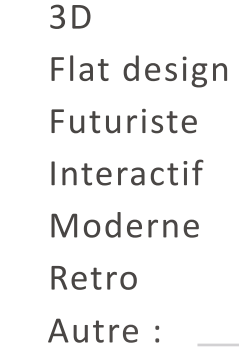

#### Exigences graphiques :

*Inscrivez ici tout ce que vous souhaitez ou ne souhaitez pas voir sur votre site (couleurs, formes géométriques, typographies, thèmes, etc.). Soyez le plus clair et précis possible afin d'être compris par le prestataire.*

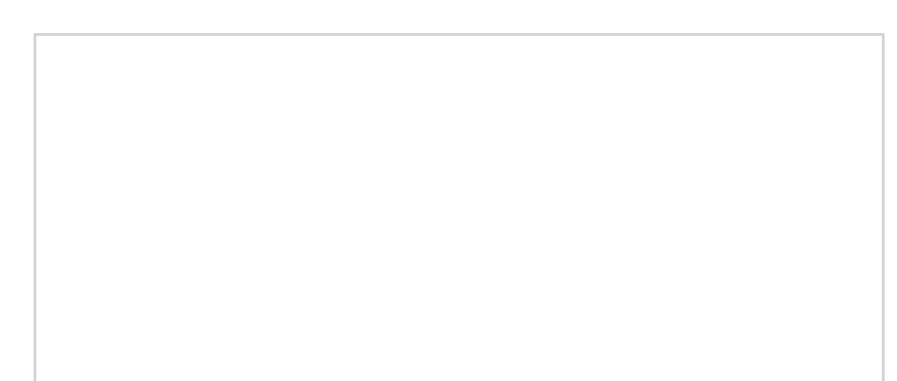

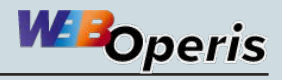

### **Déroulement du projet**

#### Gestion de projet:

*Précisez si vous souhaitez que je gère le projet de bout en bout ou si vous souhaitez être informé régulièrement de l'avancement du projet.*

### Communication :

*Détaillez les canaux privilégiés pour communiquer avec le prestataire (téléphone, e-mail, visio-conférences partage d'ecran, etc.) et la fréquence souhaitée des échanges.*

#### Autre :

*Indiquez tout autre élément que vous jugez important pour la collaboration.*

Délais :

Budget : inférieur à 1 000 €